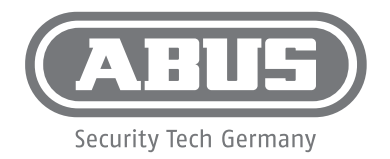

## PPIC36520 QUICK GUIDE

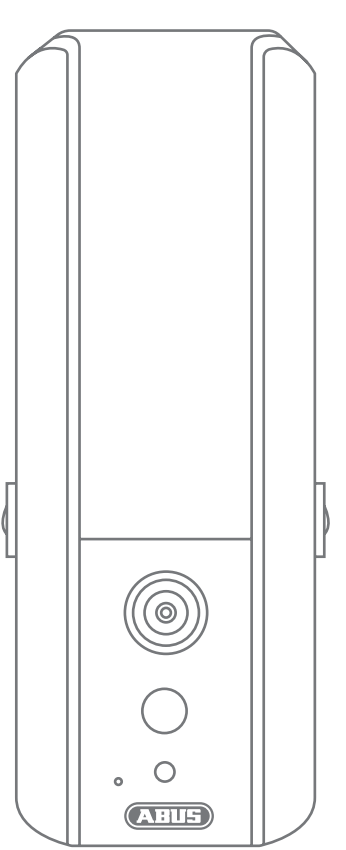

**ABUS Security-Center • Linker Kreuthweg 5 86444 Affing • Germany • abus.com**

## **Lieferumfang / Scope of delivery**

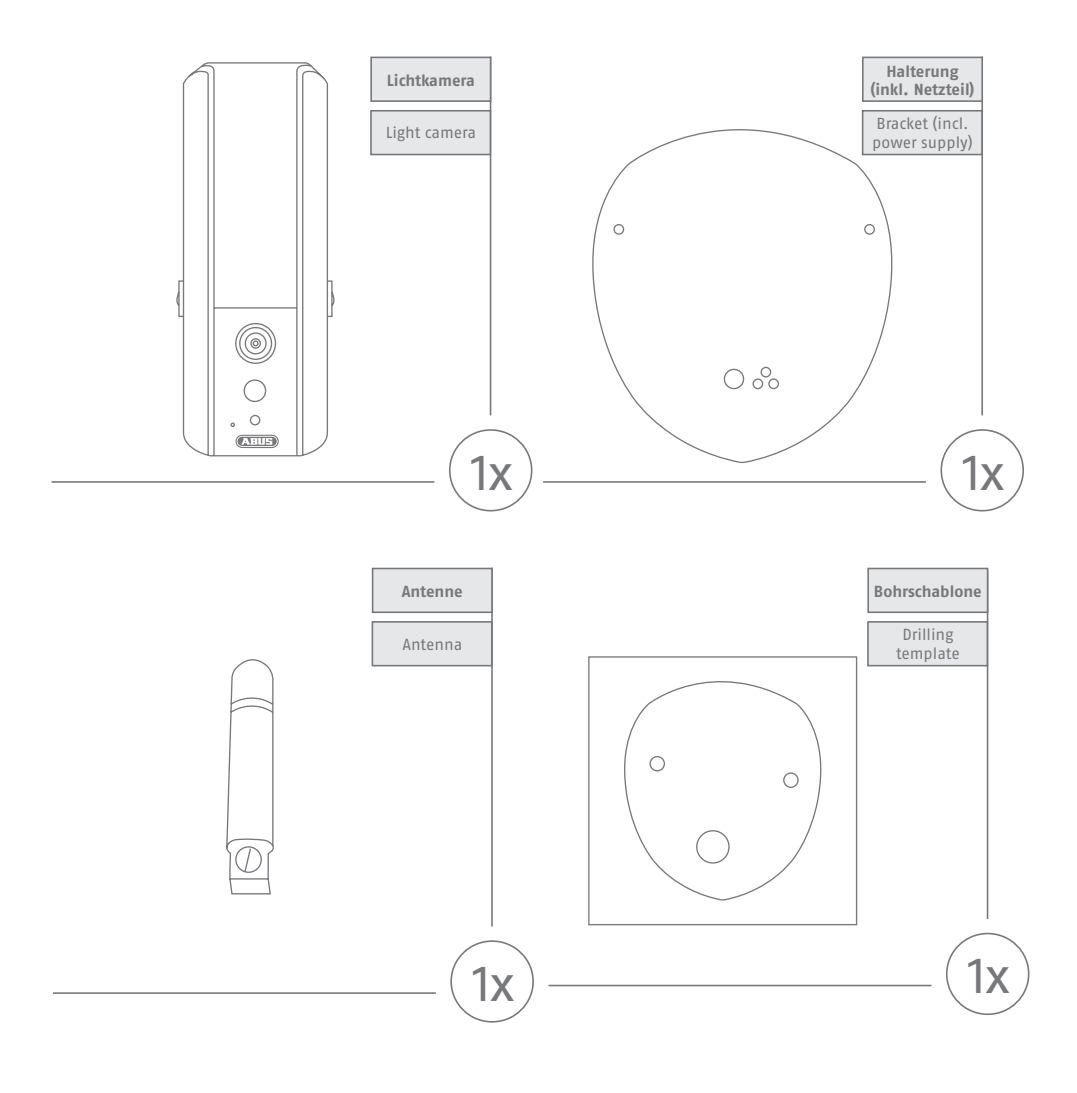

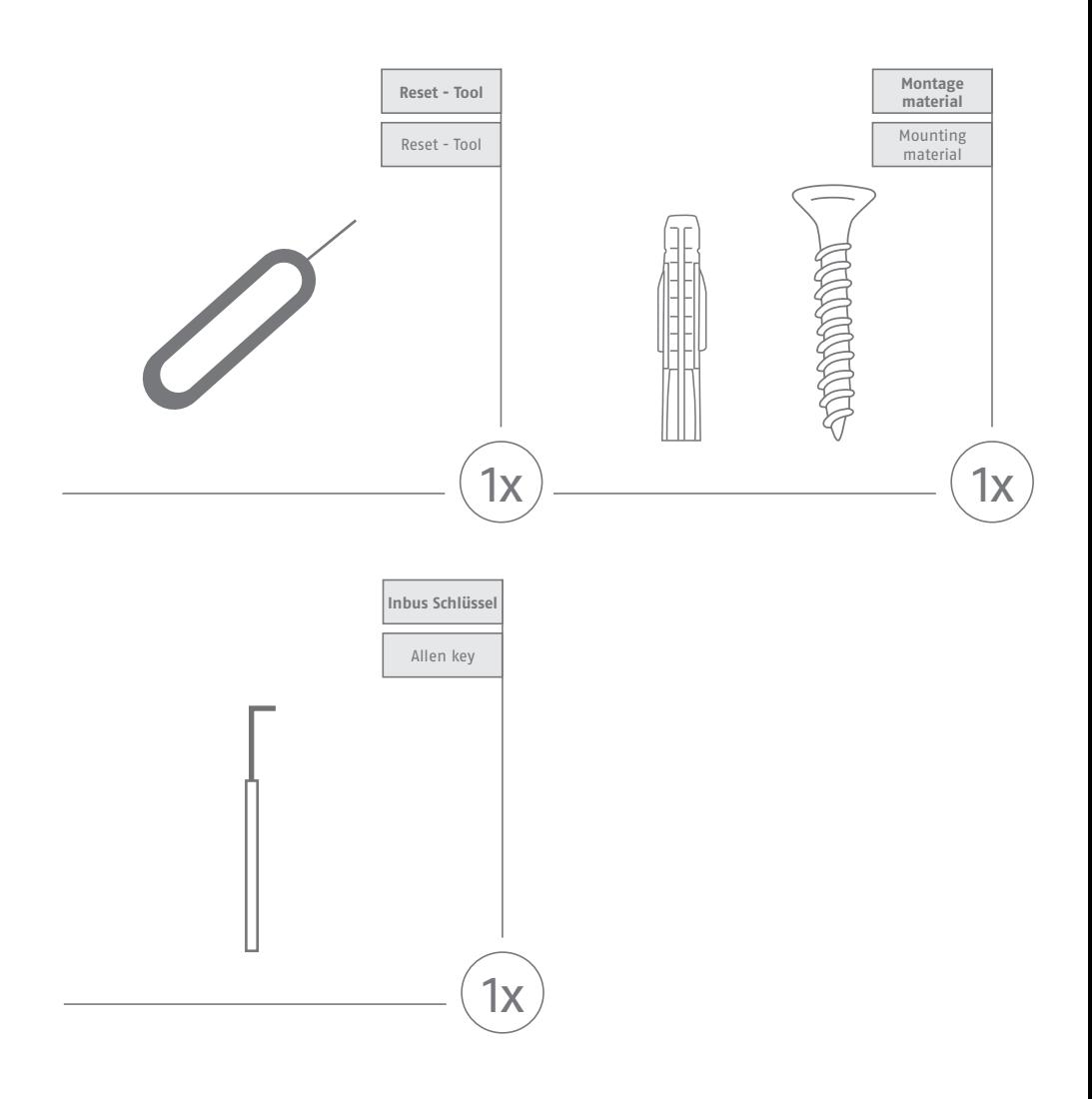

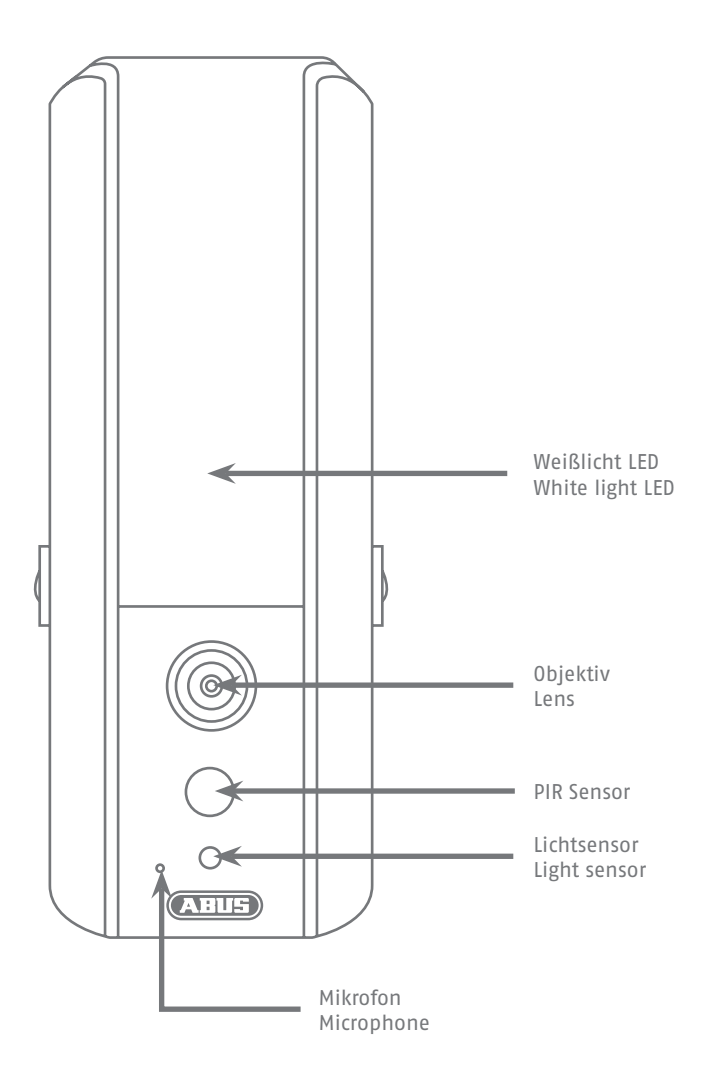

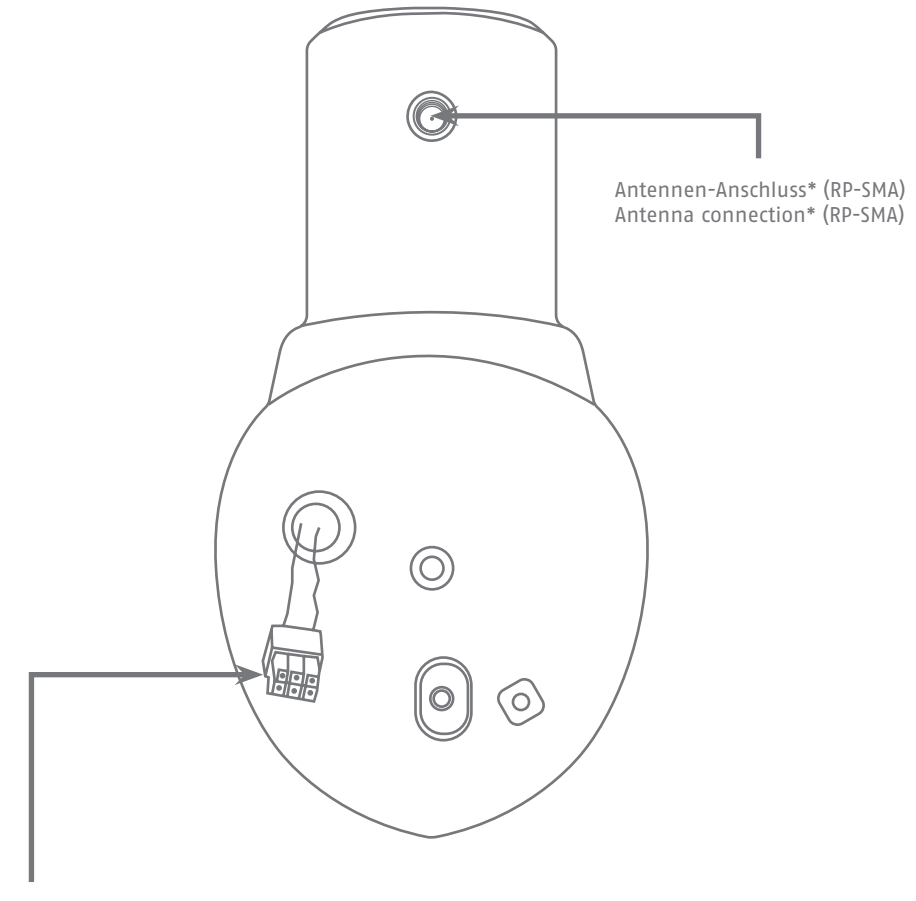

Kamera Anschlusskabel Camera connection cable

> \*Funk-Frequenz: 2,4Ghz (802.11 b/g/n) Max. Sendeleistung mit Antenne: 20db \*Radio-Frequency: 2,4Ghz (802.11 b/g/n) Max. Transmission power with Antenna: 20db

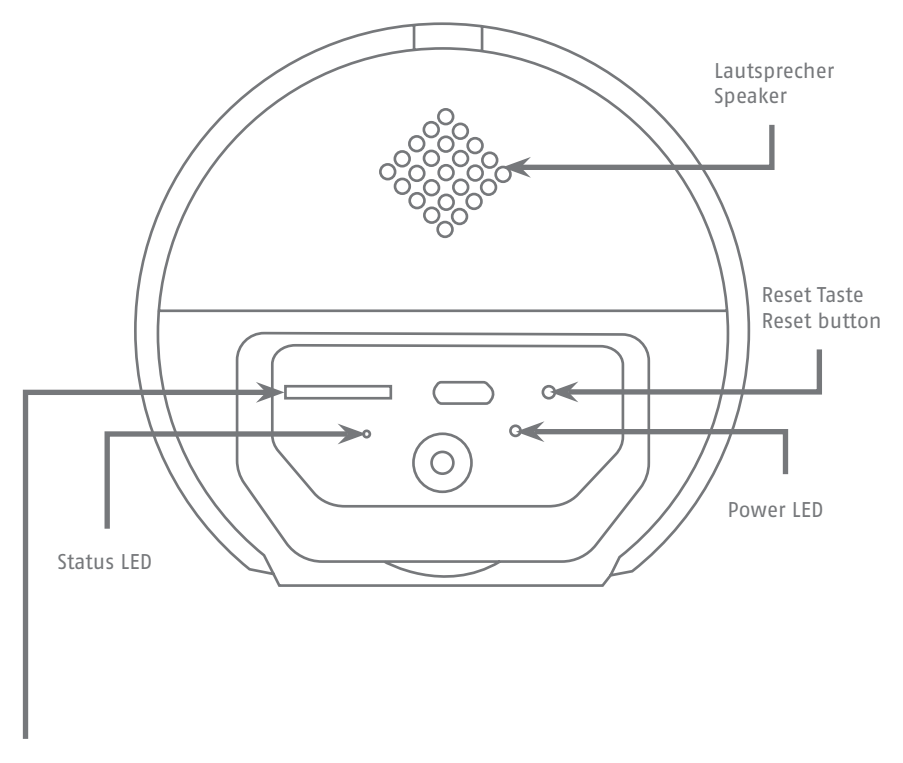

MikroSD Kartenslot (max. 128 GB) MicroSD card slot (max. 128 GB)

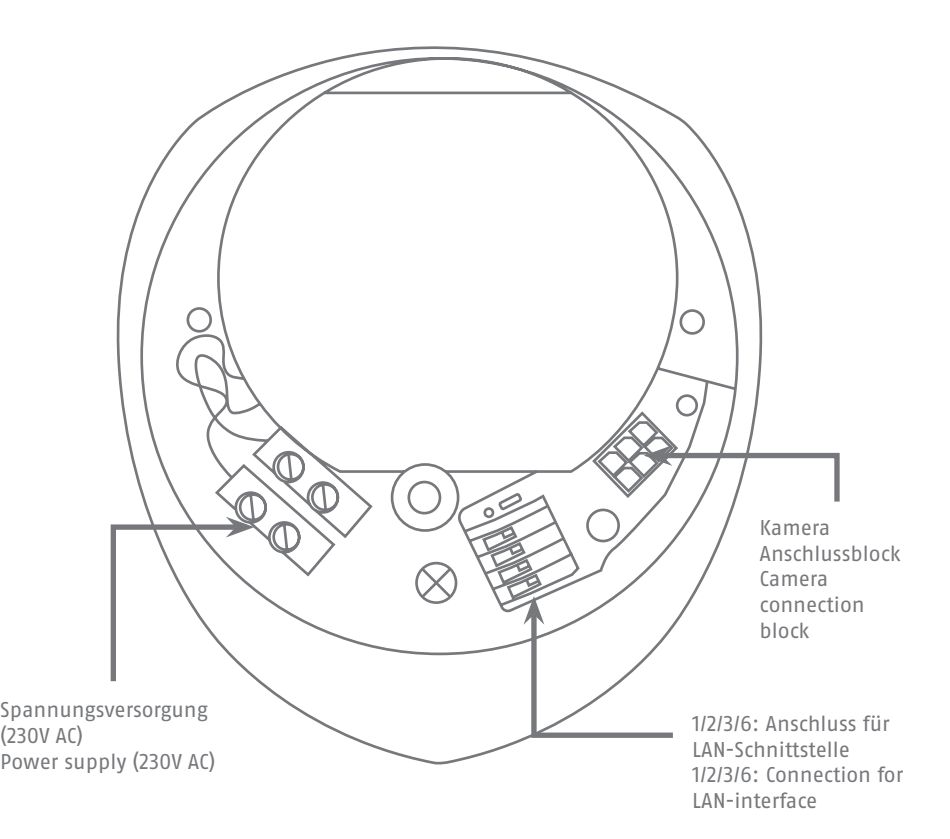

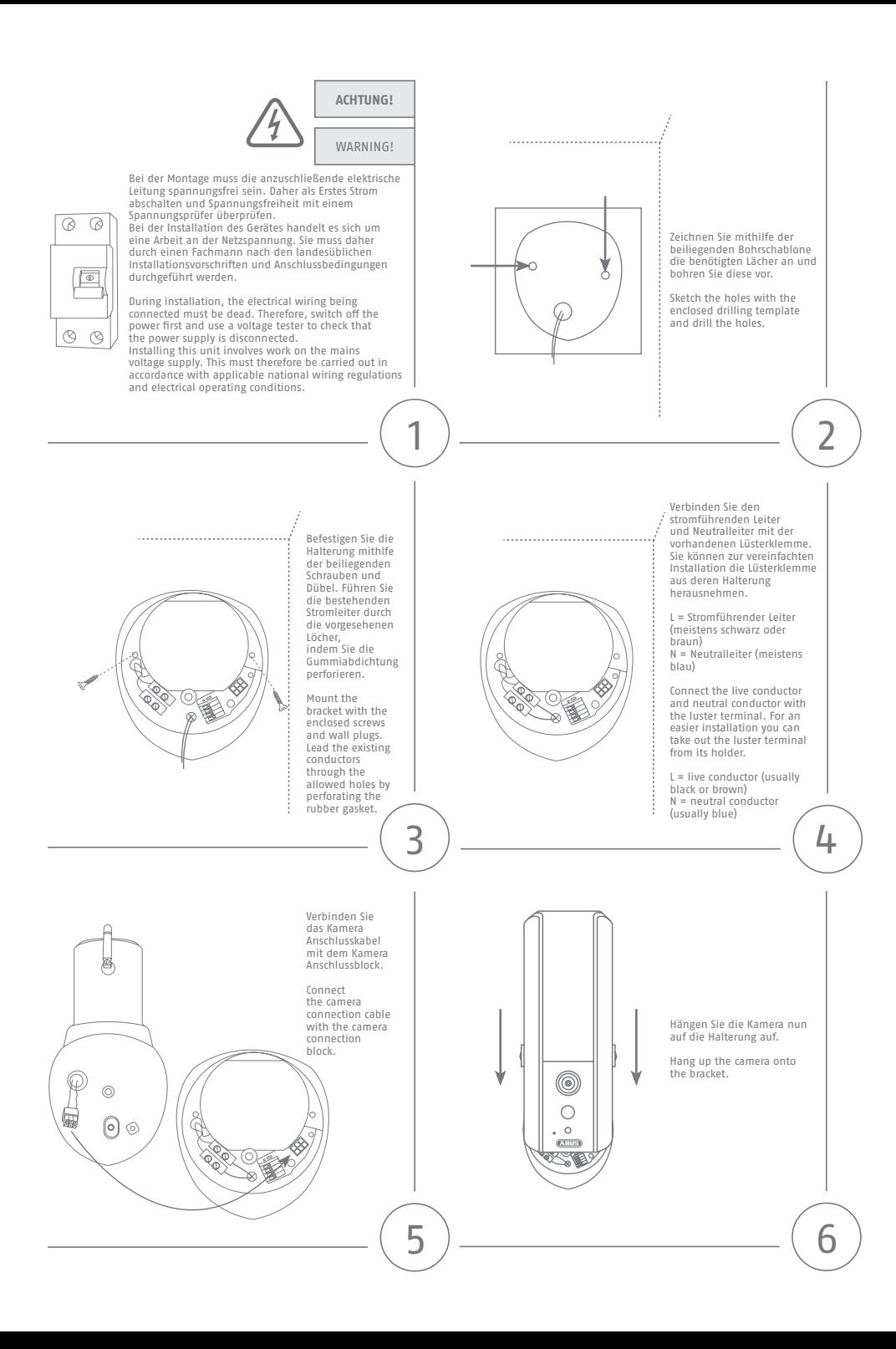

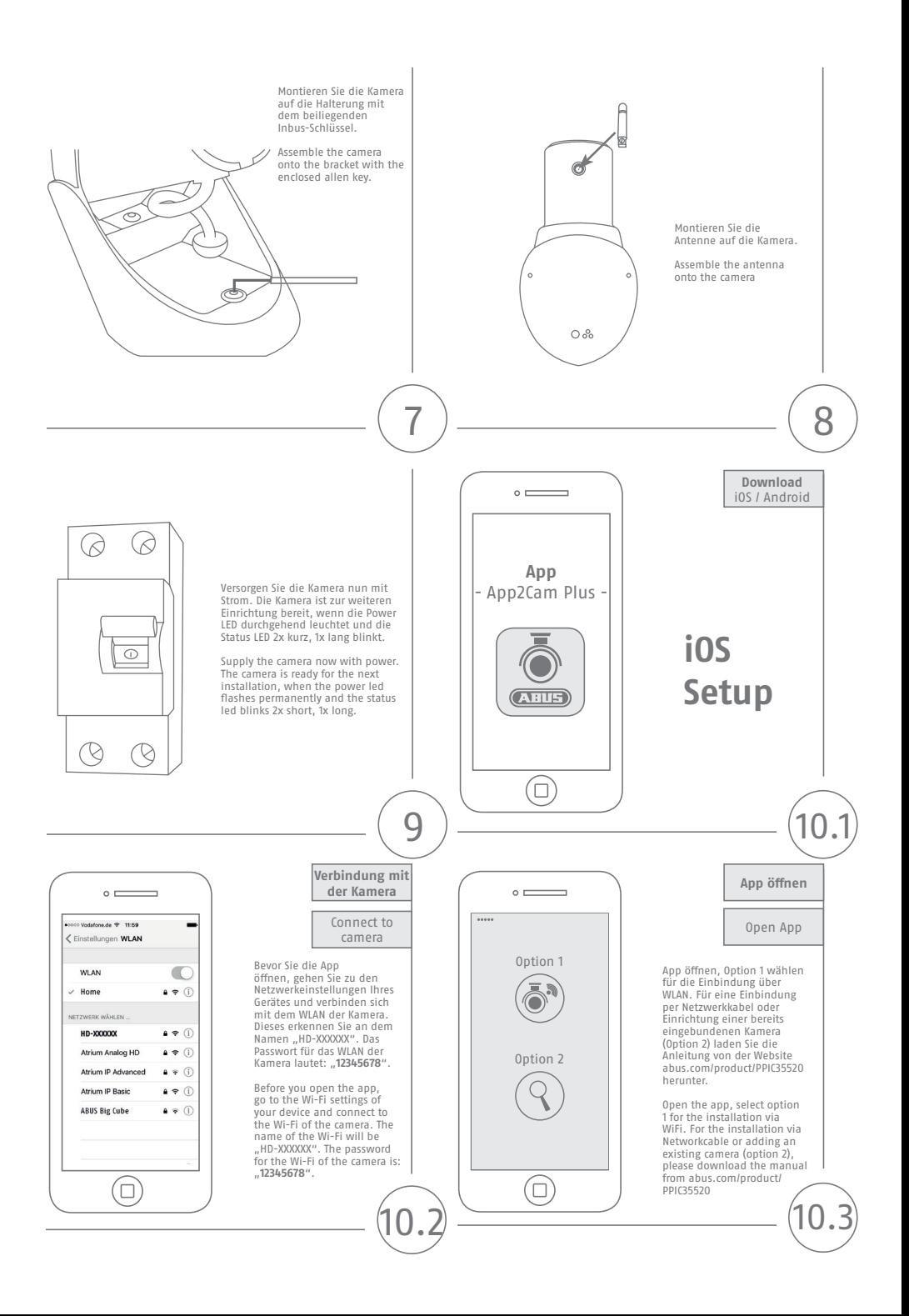

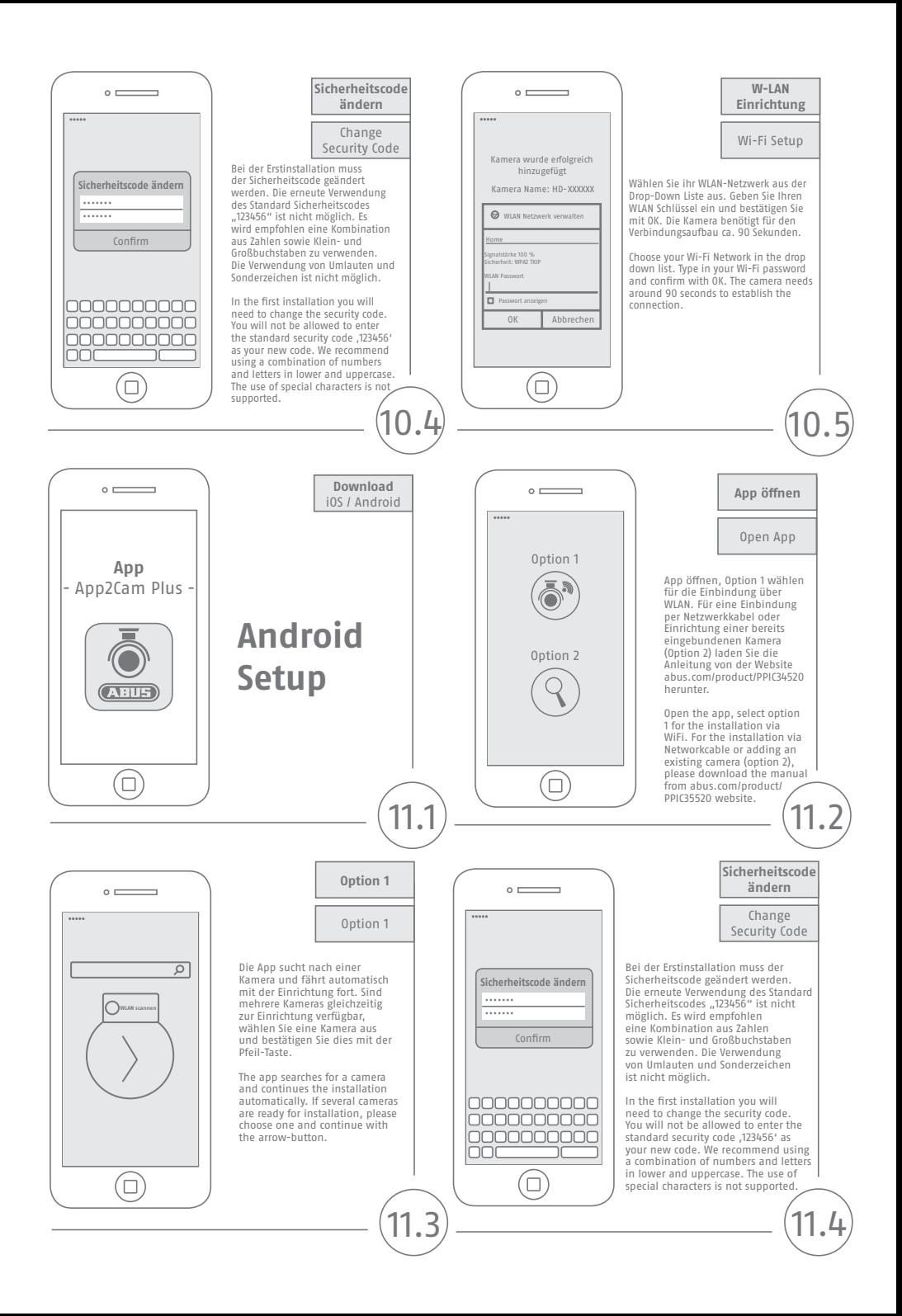

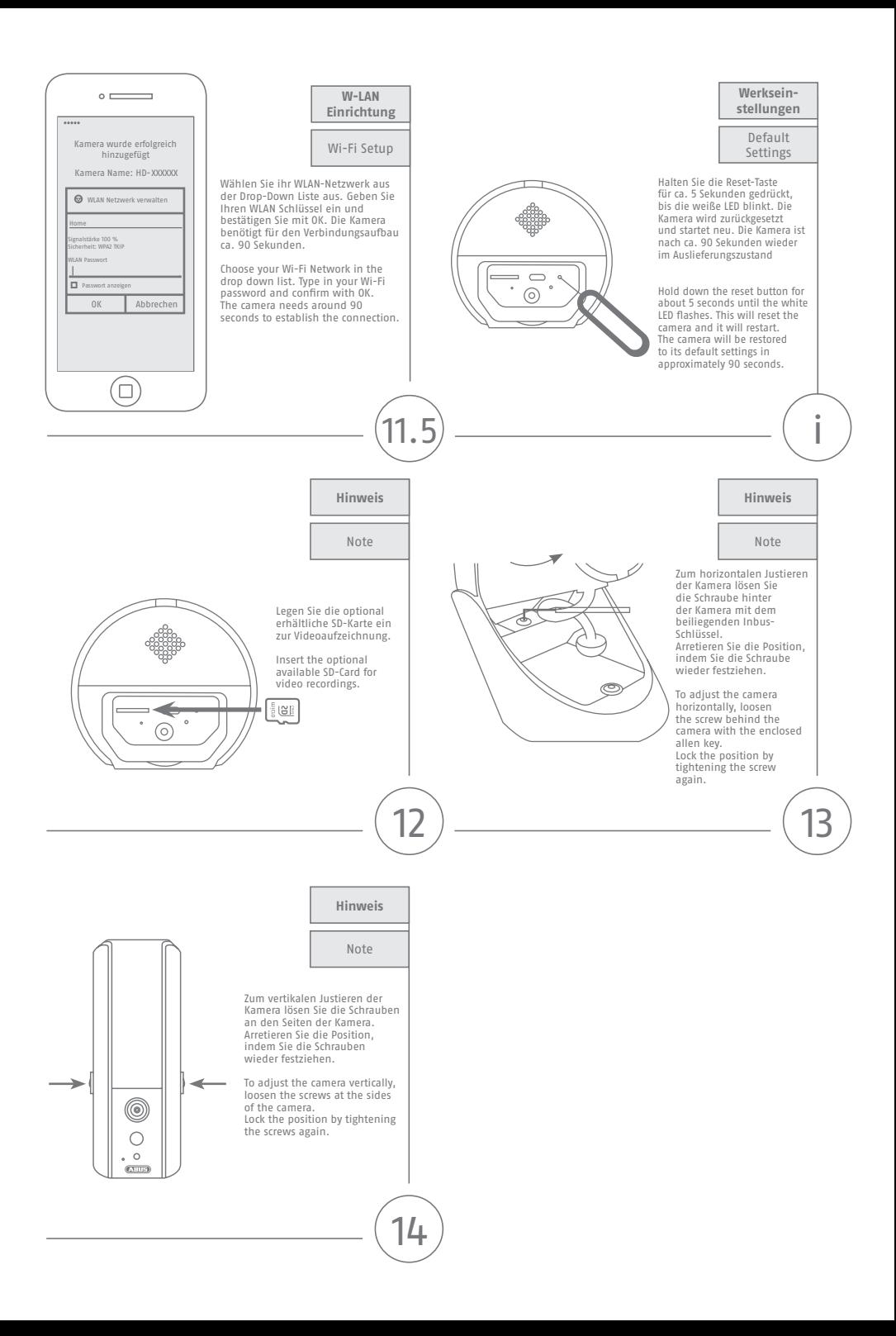

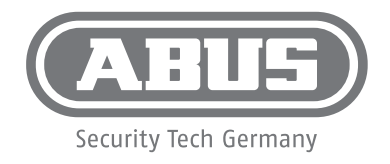

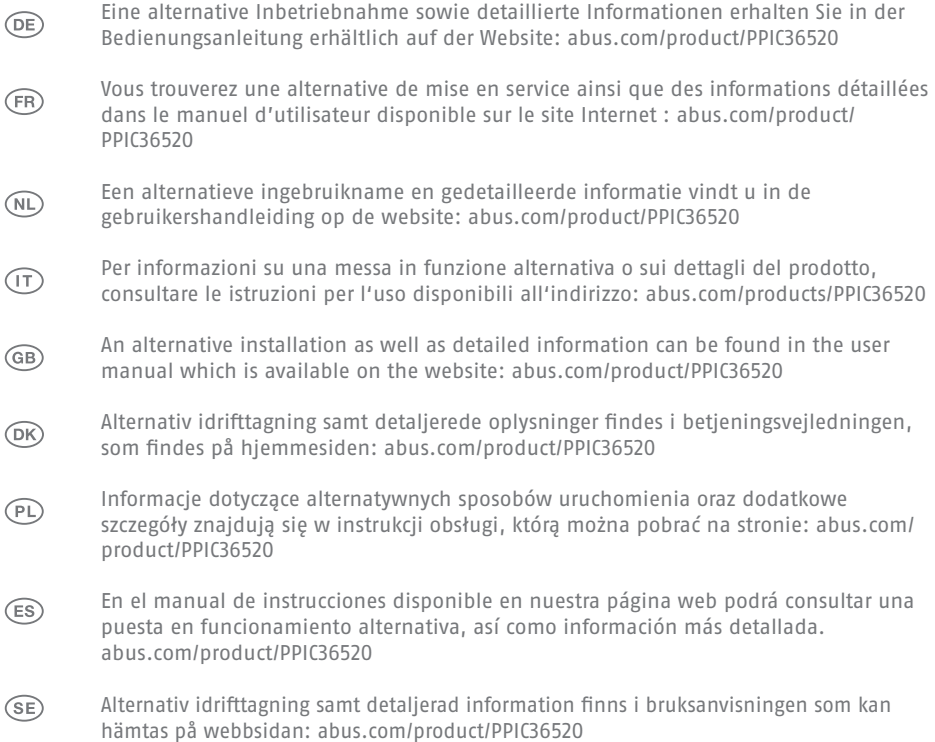